How to get free photoshop knowledge

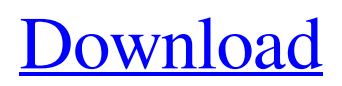

#### **Photoshop How To Download Free**

Getting the Right Camera Settings Here are some of the basic settings you may want to use when taking photographs. Flash: Enable the flash when possible so that the flash will illuminate your subject's face. Aperture: Open the aperture to allow more light into the camera's sensor to capture a brighter image. The aperture is adjusted on the camera body, not on the lens. You can test your camera's aperture setting with an aperture-testing mask. ISO: The ISO setting determines the amount of light the sensor can record. A low ISO value can make the image darker,

### **Photoshop How To Download Free Download**

While the program hasn't significantly changed for the past decade, its extremely low-cost value and popularity are enough to make it a very easy program to work in for beginners. If you've been thinking about getting Photoshop, these are the best ways to start using it. We're going to dive into Photoshop and Photoshop Elements extensively, including tips for working in either program, getting to know the different tools, and creating perfect-looking images with the editor. Professional Photoshop vs. Simple

Photoshop Elements With Photoshop Elements, you get access to most of Photoshop's professional tools. But because it is a relatively new program, some aspects are still missing compared to Photoshop. For example, Elements lacks many of the professional options you'd find in a full Photoshop install. You won't be able to remove the background or resize a photo. Related Article: The Best (and Simplest) Way to Learn Photoshop is With Photoshop's Trial Version The one feature that always gives Photoshop a hard time out is the price. Adobe Photoshop costs \$495 to license the software and a minimum of \$399 for their "Creative Cloud" subscription. For these prices, it's fair to say that the program is a good value for professional photographers looking to expand beyond an iPhone and a point-and-shoot. But what if you just want to get into the program for doing things like editing images and creating memes? The answer is Elements, which costs \$79 to license and \$59 per month for a subscription. Although Photoshop Elements is a cheaper option, you still get the same number of features as you'd get with a full Photoshop license. The features are in the same places as they are in Photoshop, and the program is just as easy to use. If you need a beginner's guide, check out our Photoshop Elements Beginner's Guide. Lets dive in. What is Photoshop? Photoshop is the most-used image editing and retouching program in the world. However, most people don't use Photoshop's traditional software to

work on images. Instead, most people use its free and paid software as a plug-in for software like Photoshop or Lightroom. However, most professionals still have Photoshop installed on their computer. That's why you'll see so many people refer to Photoshop as a "graphic design application." While Photoshop is the more common name for the software, Photoshop Elements is the program's cheaper and sleeker 05a79cecff

#### **Photoshop How To Download Free With Keygen X64 [Latest-2022]**

Paul Flannery Paul Flannery is an American television producer, writer, director, and performer who is known for directing episodes of Supernatural, A.P. Bio, Slings & Arrows, and The Magicians. Life and career Flannery was born in North Andover, Massachusetts. He graduated from Emerson College in Boston, Massachusetts. He began his career in production by writing and directing the play The Bouncers on the Café Carlyle Off-Off-Broadway and later the film version of the same play, but is best known for his television work. He is the director of the television series Supernatural, directed the episodes "Multipart Movement" and "The Sorcerer's Apprentice" of the series A.P. Bio, directed the first season of the series The Magicians, and directed four episodes of the second season. Flannery's work on Magicians was praised by the production staff and fans. References External links Category:American television directors Category:American television producers Category:American television writers Category:Living people Category:Primetime Emmy Award winners Category:Emerson College alumni Category:Male television writers Category:People from North Andover, Massachusetts Category:Writers from Massachusetts Category:Year of birth missing (living people)FILE

PHOTO - A man, who claims that his ex-girlfriend is cheating on him, stands behind a poster criticizing Facebook, which is owned by Facebook founder Mark Zuckerberg, outside the Federal Communications Commission in Washington, U.S., September 26, 2013. REUTERS/Yuri Gripas/File Photo WASHINGTON (Reuters) - Facebook Inc FB.O said on Wednesday its chief information security officer would leave the company, effective immediately, and would be replaced by Alex Stamos, a veteran security expert. In a post on Twitter, Facebook said Stamos joined the company in September 2016. He will focus on addressing security problems like abuse and preventing misuse of the company's services. In the post, Facebook Chief Security Officer Alex Stamos says "I'm proud to work with the best team in tech." He also posted a picture of himself and his wife and children.Hi, do you like most of the attention? How's the new one coming along? (or other questions that may or may not require an answer, depending on the person you're

## **What's New in the?**

Working through high wire act Does the world really need another Tom Daley? It could be argued that the British Olympic diver helped define the sports-format showpiece

when he clocked up an astonishing tally of seven golds in Rio. He is not yet 21, yet by his own standards he is already an old hand, and he has already completed more than 100 perfect synchronised dives with well-documented drama. But it was the Blackpool-born diver's daring, daredevil style of performance that dazzled — with him leaping from the tallest platform ever seen in sport and flipping spectacularly out of the water into the arms of a waiting teammate. As Britain begins to ponder the significance of the closing ceremony, one aspect is impossible not to admire. There was no big screen or slow-motion replay of Daley's feats, no interviews, no lingering cameras capturing the athlete in his relaxed or determined moments. If there was one strand that emerged from the Games and was played out on social media, it was the height. Daley repeatedly used his big platform to demonstrate his prowess with a leap of nerves and drama. A one-handed flip soared into the sky. A complex three-to-two somersault, with all three legs tucked in under his body, drifted and hung ominously in the air as it went. Behind the extraordinary athlete, his mother, Sophie, sat in the stand and listened intently to the calls. Daley twice reached down to his mother as he performed, signifying his father was not with them. In a final, glorious final, after a beautifully executed five-dive sequence, Daley was caught by his mom, jumped straight up into the air and the two of them dove into each other's embrace. And the team's video

editor? Someone else. Under the bravura of Daley's displays, the need for someone to narrate them was apparent — to serve up snippets of expert analysis, remove the hyperbole, clean up the edit, offer pointers on what could be improved. The person taking the back seat was, it should be remembered, 25. And so the Daley dynasty continues. The uniqueness of the family was already apparent at the London Olympics, with Sophie (unlike, for example, her equally famous brother, showbusiness darling/heel Lindsey Vonn) sitting down to watch all the dives in the family's hotel room.

**System Requirements For Photoshop How To Download Free:**

Minimum: OS: Windows 10 64-bit, Windows 8 64-bit, Windows 7 64-bit, Windows Vista 64-bit, Windows XP 64-bit. Memory: 2 GB RAM. Processor: Intel Core i3 with a minimum of 2 GB of RAM. Hard Drive: 16 GB available disk space. Additional Notes: 32-bit edition: The interface is 32-bit. The copy of Minitweets is 32-bit. The installer may inform you about a 32-bit process and may

# Related links:

<http://khushiyaonline.com/advert/make/> <https://buyfitnessequipments.com/2022/07/01/adobe-photoshop-cc-free-download-latest/> <https://www.arccassnd.org/sites/default/files/webform/adobe-photoshop-7-pc-download-filehippo.pdf> <https://ryansellsflorida.com/2022/07/01/adobe-photoshop-cc-2012-full-crack-download-for-64-bit-only/> <https://adwamamensong.wixsite.com/rathotabro/post/photoshop-cs8-for-windows-7-free-download> [https://www.indianhomecook.com/wp](https://www.indianhomecook.com/wp-content/uploads/2022/07/adobe_photoshop_elements_2020_free_download_crack.pdf)[content/uploads/2022/07/adobe\\_photoshop\\_elements\\_2020\\_free\\_download\\_crack.pdf](https://www.indianhomecook.com/wp-content/uploads/2022/07/adobe_photoshop_elements_2020_free_download_crack.pdf) [https://stompster.com/upload/files/2022/07/enkKStOQlvHNkhRYTZSN\\_01\\_b42190c1cbe5094e1c28e4](https://stompster.com/upload/files/2022/07/enkKStOQlvHNkhRYTZSN_01_b42190c1cbe5094e1c28e45deb27b5ab_file.pdf) [5deb27b5ab\\_file.pdf](https://stompster.com/upload/files/2022/07/enkKStOQlvHNkhRYTZSN_01_b42190c1cbe5094e1c28e45deb27b5ab_file.pdf) <http://lacartadecervezas.com/how-to-download-adobe-photoshop-cs6-on-that-you-just-install-win-id/> <https://www.alltagsunterstuetzung.at/advert/adobe-photoshop-cs5-fuer-windows-7-2/> <https://valdaroughchrisizm.wixsite.com/ydoclauli/post/adobe-photoshop-free-download-with-serial> <https://cyclades.in/wp-content/uploads/2022/07/erzsjane.pdf> <https://colonialrpc.com/advert/photoshop-free-download-full-version/> <http://www.male-blog.com/2022/07/01/free-photoshop-brushes/> [http://www.barnabystewart.com/system/files/webform/candidate-applications/photoshop-download](http://www.barnabystewart.com/system/files/webform/candidate-applications/photoshop-download-links.pdf)[links.pdf](http://www.barnabystewart.com/system/files/webform/candidate-applications/photoshop-download-links.pdf) [https://cdn.scholarwithin.com/media/20220701032001/Create\\_your\\_YouTube\\_Banner\\_for\\_Impact\\_in\\_](https://cdn.scholarwithin.com/media/20220701032001/Create_your_YouTube_Banner_for_Impact_in_2020_Before_Its_Too_Late_How_to_Make_a_Bad.pdf) 2020 Before Its Too Late How to Make a Bad.pdf <https://pnda-rdc.com/download-photoshop-rar/> <https://beautyprosnearme.com/50-free-photoshop-text-effects-text-styles/> <https://mitiflowers.com/adobe-photoshop-cs-2003-download/> [https://akastars.com/upload/files/2022/07/oFtAFAUbYKUTVnmjGJrS\\_01\\_5bd1df657e3fd0d395864a3](https://akastars.com/upload/files/2022/07/oFtAFAUbYKUTVnmjGJrS_01_5bd1df657e3fd0d395864a32db8bf9dd_file.pdf) [2db8bf9dd\\_file.pdf](https://akastars.com/upload/files/2022/07/oFtAFAUbYKUTVnmjGJrS_01_5bd1df657e3fd0d395864a32db8bf9dd_file.pdf)

[https://sfinancialsolutions.com/wp](https://sfinancialsolutions.com/wp-content/uploads/2022/07/download_adobe_photoshop_for_this_pc.pdf)[content/uploads/2022/07/download\\_adobe\\_photoshop\\_for\\_this\\_pc.pdf](https://sfinancialsolutions.com/wp-content/uploads/2022/07/download_adobe_photoshop_for_this_pc.pdf)